#### МИНОБРНАУКИ РОССИИ **ФЕДЕРАЛЬНОЕ ГОСУДАРСТВЕННОЕ БЮДЖЕТНОЕ ОБРАЗОВАТЕЛЬНОЕ УЧРЕЖДЕНИЕ ВЫСШЕГО ОБРАЗОВАНИЯ «ВОРОНЕЖСКИЙ ГОСУДАРСТВЕННЫЙ УНИВЕРСИТЕТ» (ФГБОУ ВО «ВГУ»)**

**УТВЕРЖДАЮ**

Заведующий кафедрой Математического обеспечения ЭВМ

*Г.В.Абрамов 21 .06.20*21 г.

# **РАБОЧАЯ ПРОГРАММА УЧЕБНОЙ ДИСЦИПЛИНЫ**

Б1.О.13 Современные интернет-технологии

**1. Код и наименование направления подготовки/специальности:** 

02.04.02 Фундаментальная информатика и информационные технологии

### **2. Профиль подготовки/специализация:**

Технологии разработки мобильных приложений (ФГОС3++)

- **3. Квалификация (степень) выпускника:** магистр**\_\_\_\_\_\_\_\_\_\_\_\_\_\_\_\_\_\_\_\_\_\_\_\_\_\_**
- **4. Форма обучения:** очная\_\_\_\_\_\_\_\_\_\_\_\_\_\_\_\_\_\_\_\_\_\_\_\_\_\_\_\_\_\_\_\_\_\_\_\_\_\_

### **5. Кафедра, отвечающая за реализацию дисциплины:** МО ЭВМ**\_\_\_\_\_\_\_\_\_\_\_**

### **6. Составители программы:** *Горбенко Олег Данилович*

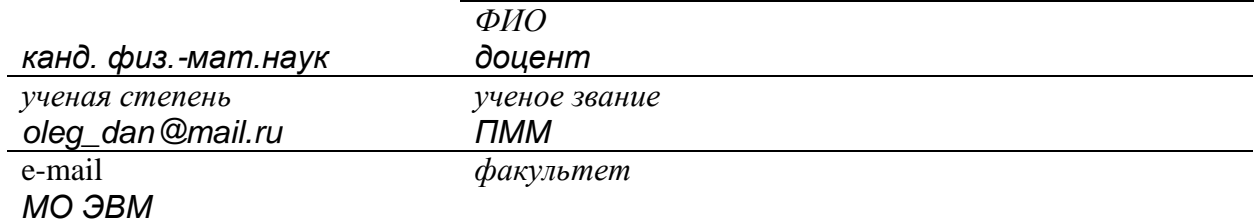

*кафедра*

**7**. **Рекомендована:** НМС факультета ПММ, протокол № 10 от 15.06.2021 г. *(наименование рекомендующей структуры, дата, номер протокола)* \_\_\_\_\_\_\_\_\_\_\_\_\_\_\_\_\_\_\_\_\_\_\_\_\_\_\_\_\_\_\_\_\_\_\_\_\_\_\_\_\_\_\_\_\_\_\_\_\_\_\_\_\_\_\_\_\_\_\_\_\_\_\_\_\_\_\_\_\_\_

### **8. Учебный год:** 2021-2022 **Семестр(ы):** 3\_

#### 9.Цели и задачи учебной дисциплины:

- Цель учебной дисциплины Освоение основных возможностей программирования клиент-серверного взаимодействия в сети Интернет.
- Задачи учебной дисциплины: формирование умений и навыков использования CGIтехнологией web-программирования, способов создания эффективного интерфейса взаимодействия пользователя с Web-вервером и сервером БД.

#### 10. Место учебной дисциплины в структуре ООП:

Обязательная часть Блока 1.

Требования к входным знаниям, умениям и навыкам - знание базовых структур управления, владение языками запросов к СУБД.

Дисциплины, для которых данная дисциплина является предшествующей -Создание мобильных приложений в Android..

#### 11. Планируемые результаты обучения по дисциплине/модулю (знания, умения, навыки), соотнесенные с планируемыми результатами освоения образовательной программы (компетенциями выпускников):

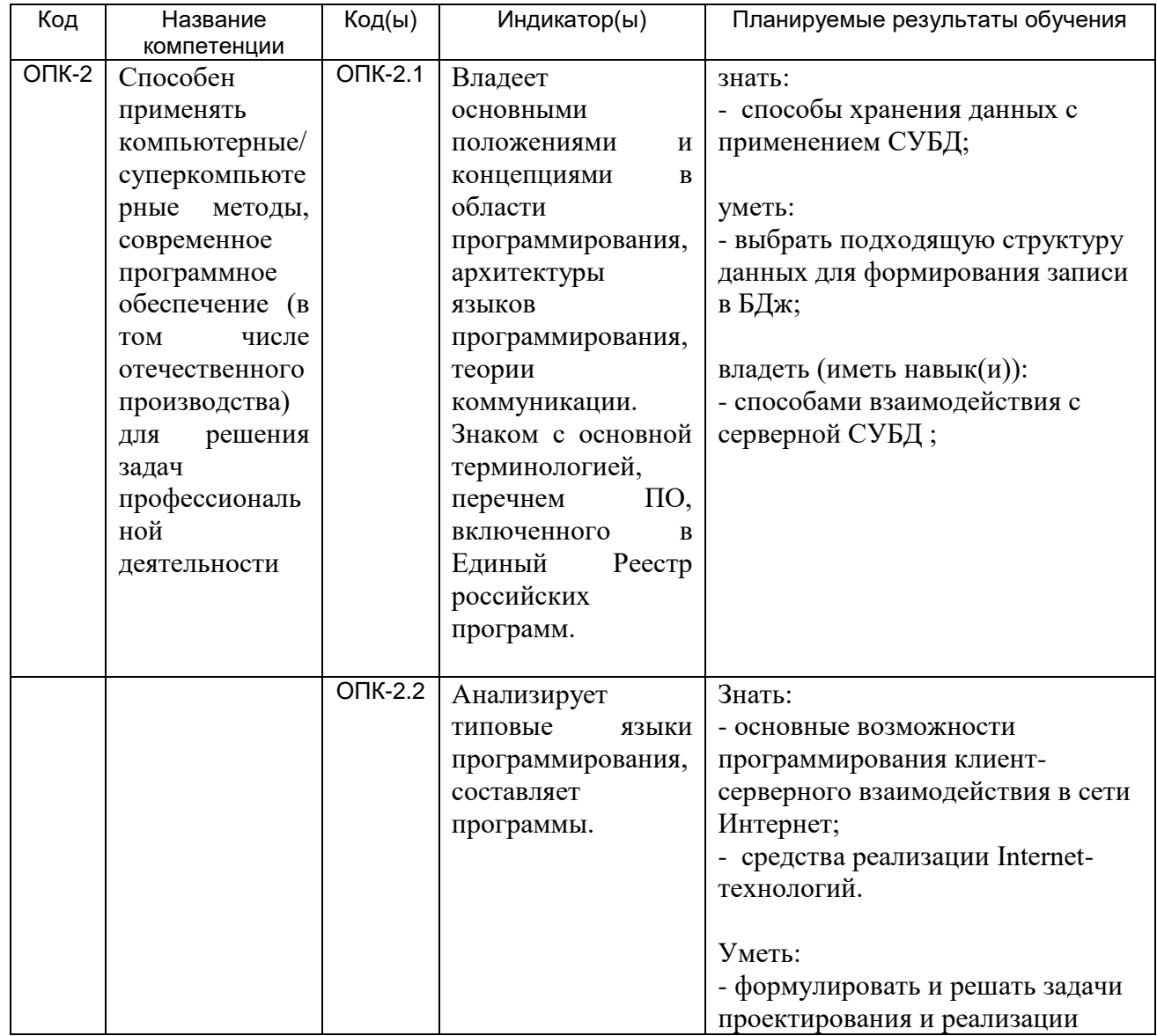

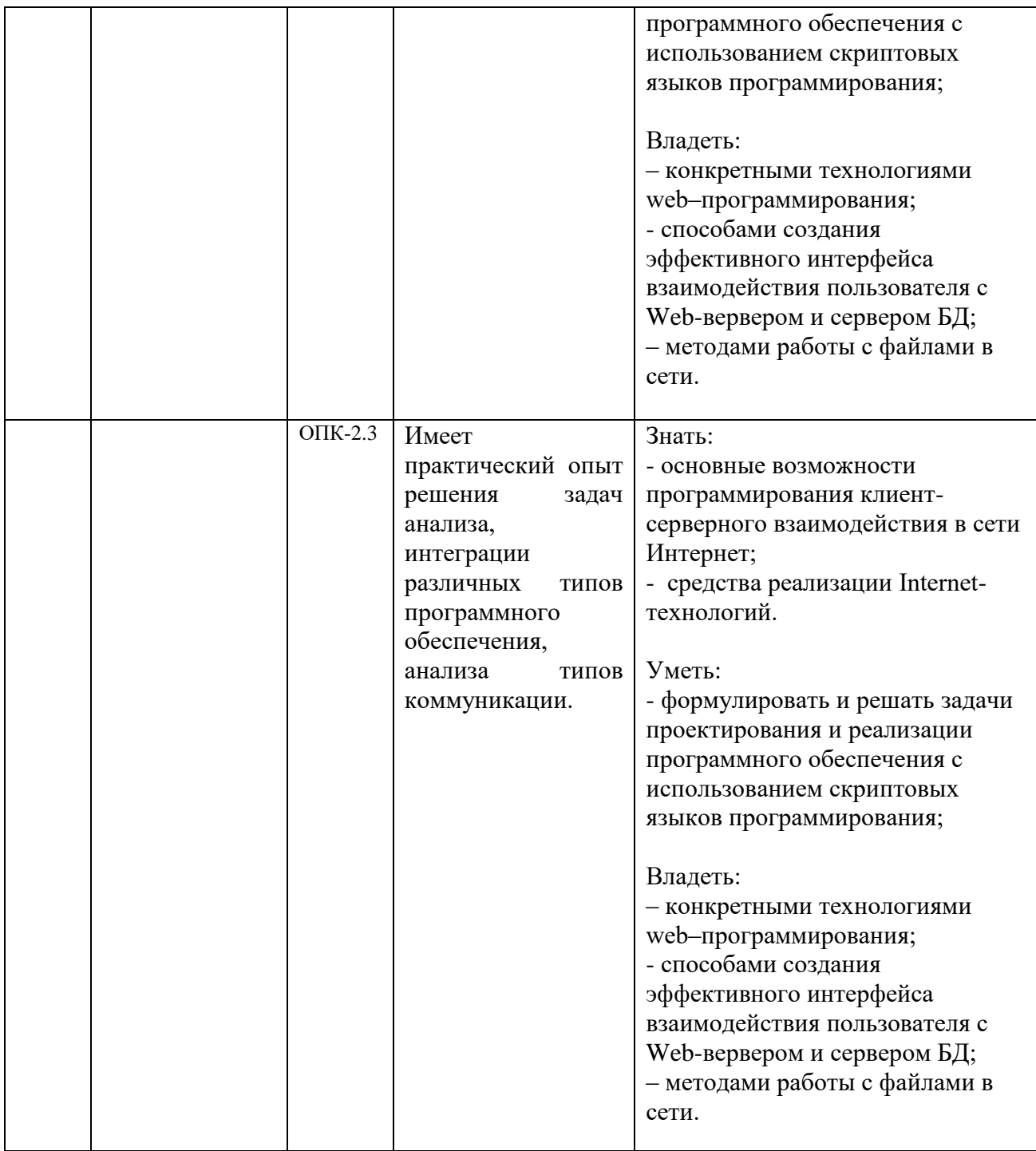

#### **12. Объем дисциплины в зачетных единицах/час.**(*в соответствии с учебным планом)* **—** \_\_\_4\_/\_144\_\_\_\_.

**Форма промежуточной аттестации** *зачет, экзамен*.

### **13. Трудоемкость по видам учебной работы**

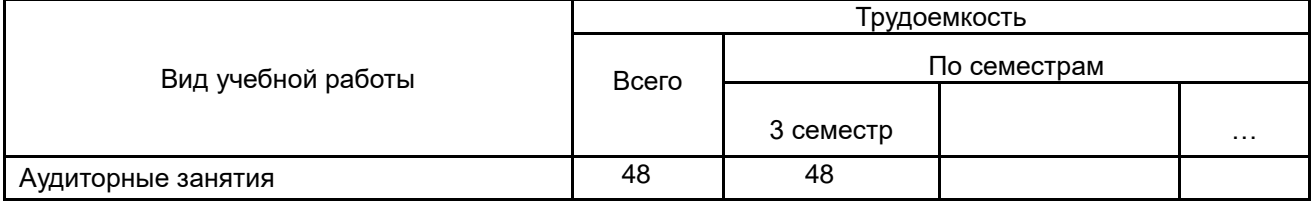

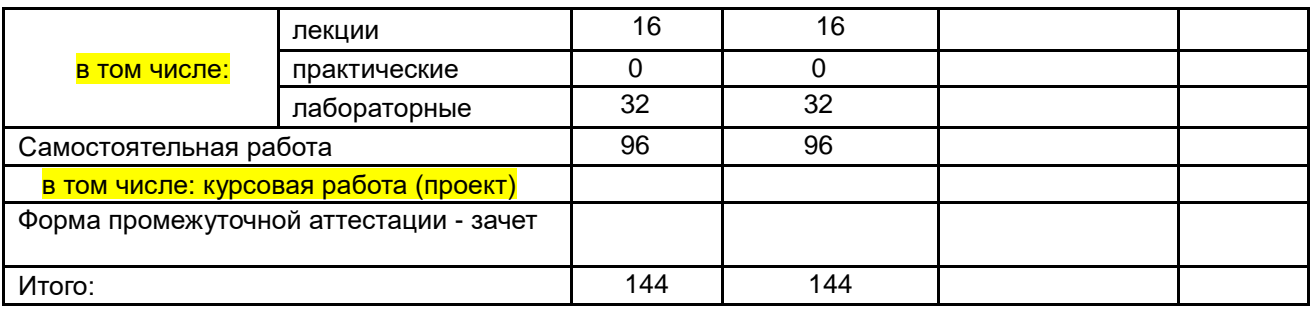

# 13.1. Содержание дисциплины

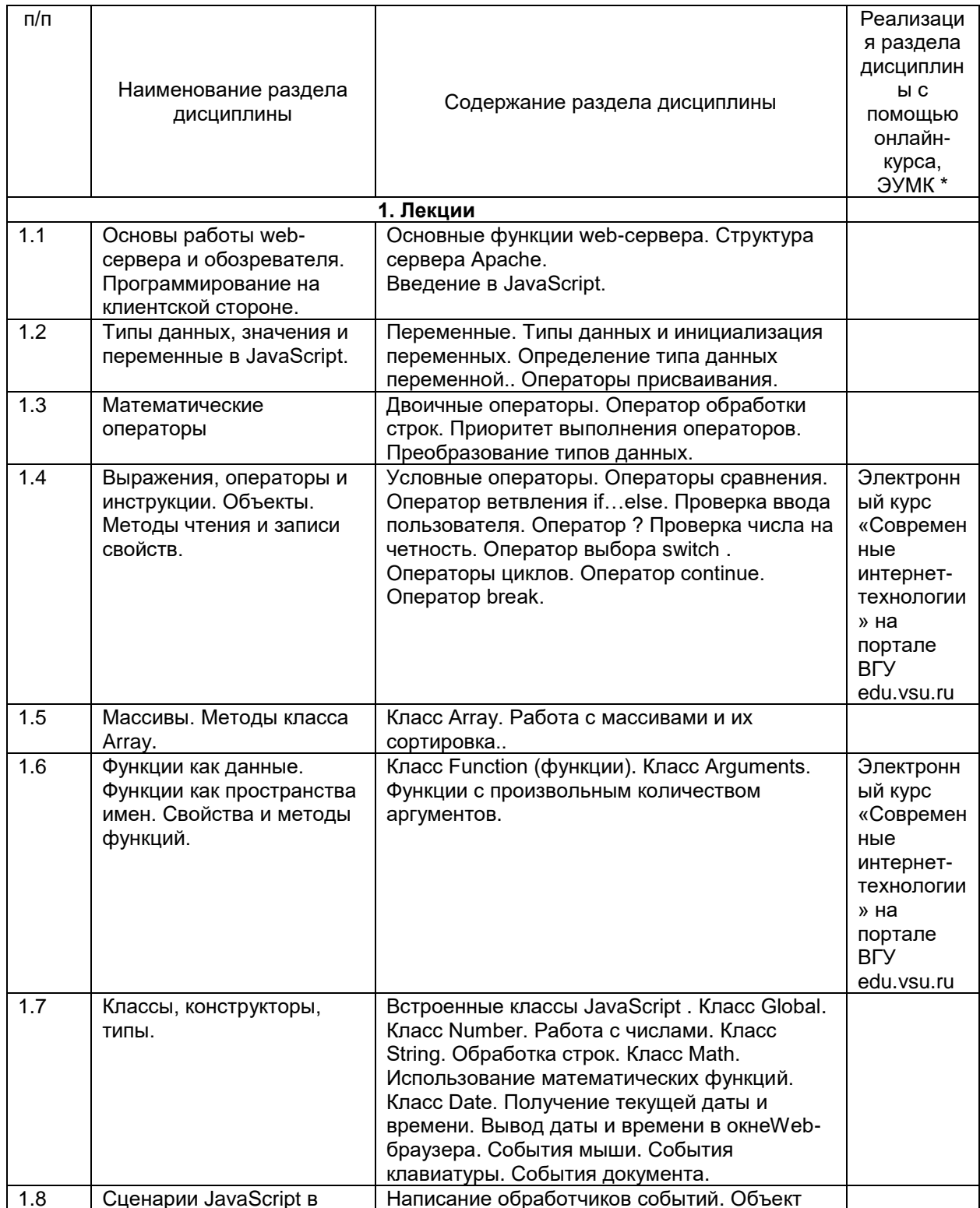

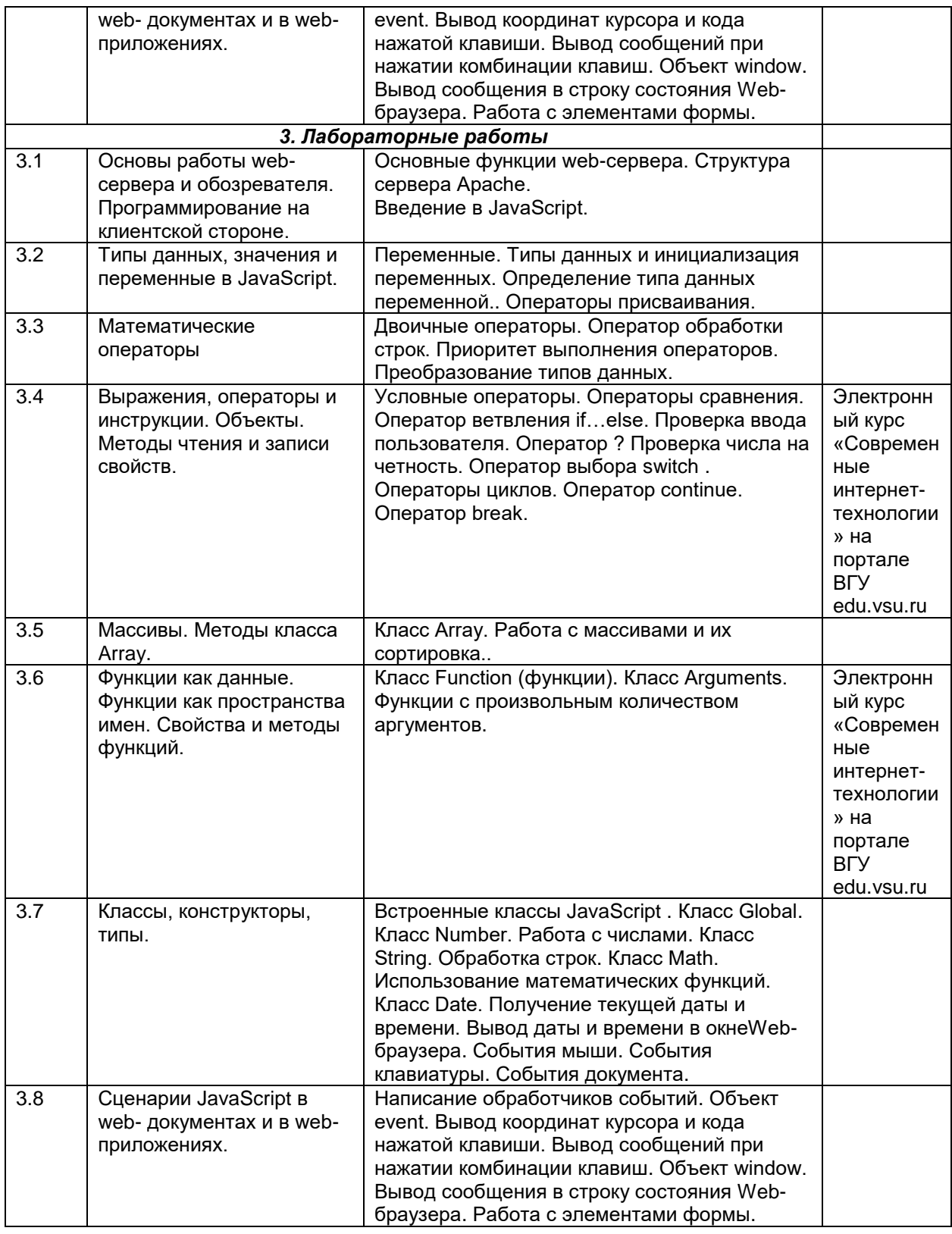

# **13.2. Темы (разделы) дисциплины и виды занятий**

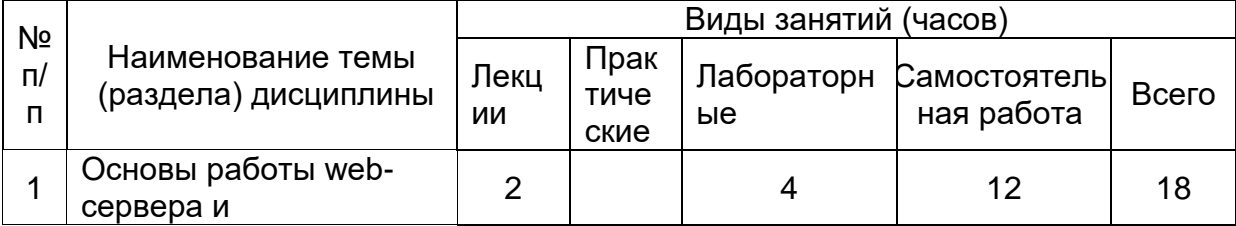

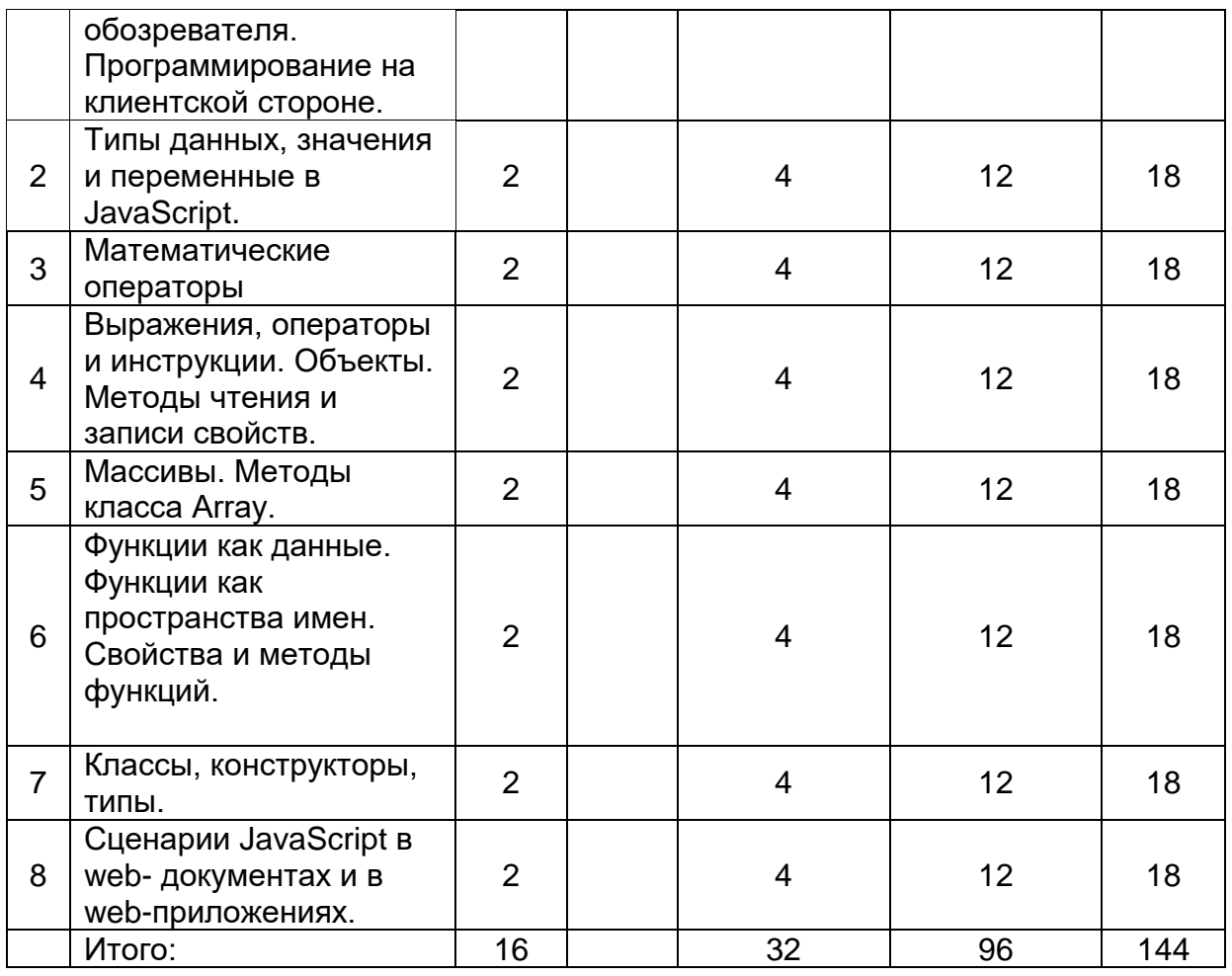

### **14. Методические указания для обучающихся по освоению дисциплины**

- 1. При использовании дистанционных образовательных технологий и электронного обучения выполнять все указания преподавателей по работе на LMS-платформе, своевременно подключаться к online-занятиям,
- 2. Cоблюдать рекомендации по организации самостоятельной работы
- 3. Перед каждой лекцией необходимо изучить конспект по теме предыдущей лекции
- 4. При работе над конспектом необходимо знакомиться с изучаемым материалом в учебных пособиях и монографиях, рекомендованных лектором
- 5. Дополнительный материал, рекомендации, а также задания к практическим, лабораторным занятиям, к зачетам и экзаменам, размещаются преподавателем в Интернете
- 6. В течение семестра необходимо выполнить 2 лабораторные работы на компьютере. Работу необходимо спланировать так, чтобы все лабораторные задания были выполнены к 25 декабря.

**15. Перечень основной и дополнительной литературы, ресурсов интернет, необходимых для освоения дисциплины** *(список литературы оформляется в соответствии с требованиями ГОСТ и используется общая сквозная нумерация для всех видов источников)*

а) основная литература:

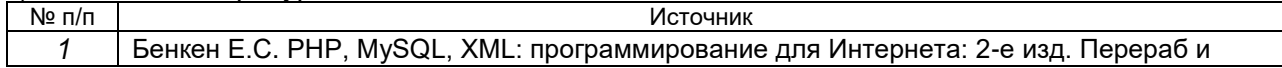

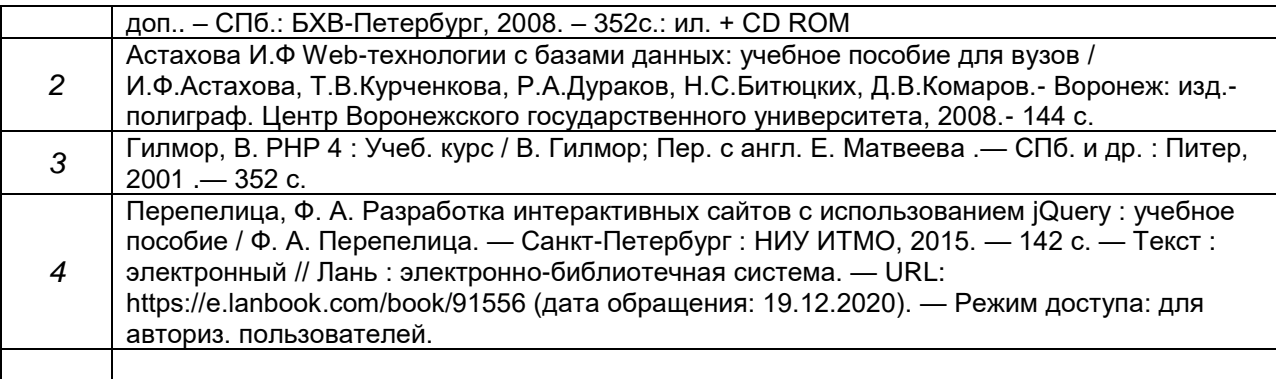

#### б) дополнительная литература:

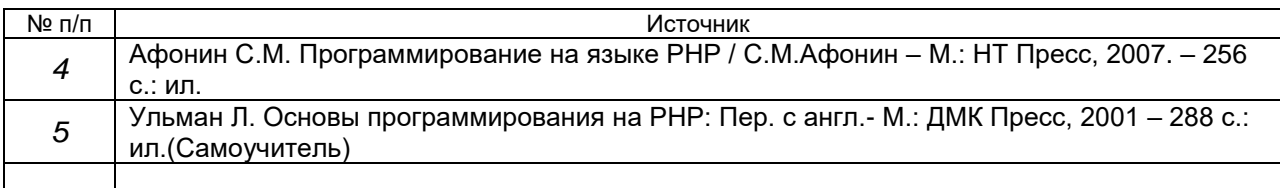

#### в) информационные электронно-образовательные ресурсы:

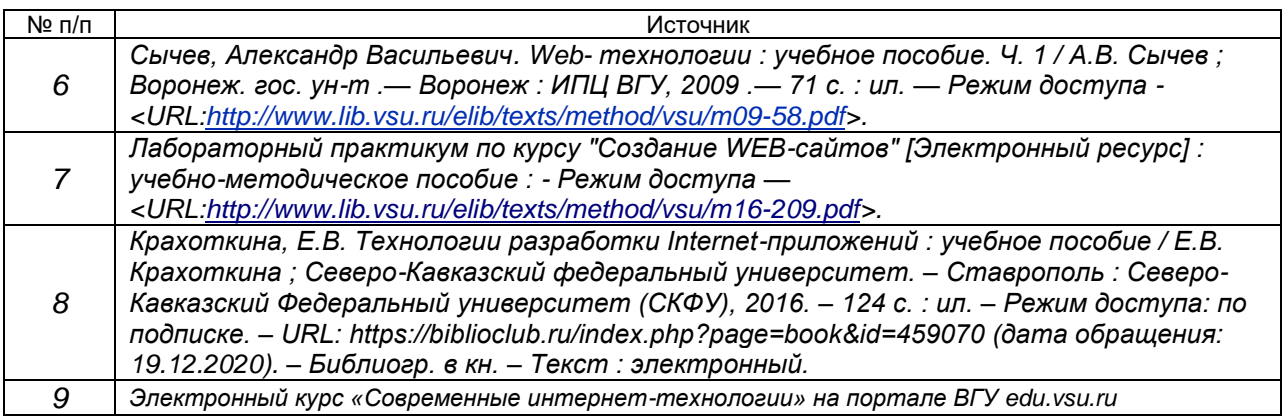

#### **16. Перечень учебно-методического обеспечения для самостоятельной работы**

*(учебно-методические рекомендации, пособия, задачники, методические указания по выполнению практических (контрольных) работ и др.)*

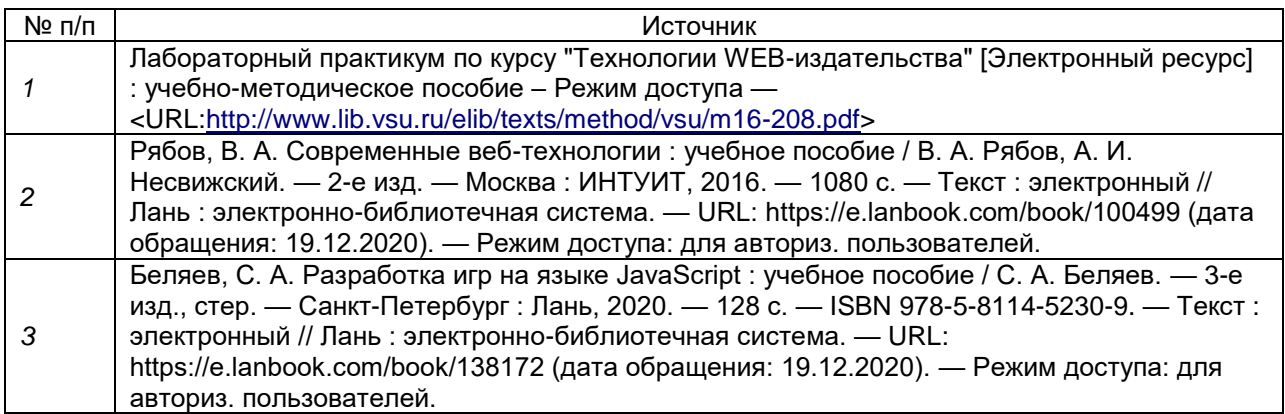

#### **17. Образовательные технологии, используемые при реализации учебной дисциплины, включая дистанционные образовательные технологии (ДОТ), электронное обучение (ЭО), смешанное обучение)**

Дисциплина реализуется с применением электронного обучения и дистанционных образовательных технологий. Для организации занятий рекомендован онлайн-курс «Современные интернет-технологии», размещенный на платформе Электронного университета ВГУ (LMS moodle), а также Интернетресурсы, приведенные в п.15в.

- Web-технологии: размещение методических материалов, заданий для практической работы на веб-сайте университета и на персональных страницах преподавателей;

- размещение методических материалов на файловом сервере факультета;

- документ-камеры при проведении лекционных занятий;

- мультимедийные проекторы при проведении лекционных занятий;

- компьютерные презентации с материалами лекций;

в учебном процессе используется бесплатная полнофункциональная интегрированная среда разработки Visual Studio Community 2015;

- портал ВГУ edu.vsu.ru.

#### **18. Материально-техническое обеспечение дисциплины:**

1. Мультимедийная лекционная аудитория (корп. 1, ауд. 433), рабочее место преподавателя ПК Intel Pentium DualCore, мультимедиа-проектор Optoma EP780, микрофон, аудиосистема. Доски меловые 2 шт., столы 60 шт., лавки 30 шт. доступ к фондам учебно-методической документации, электронным библиотечным системам, выход в Интернет.

2. Компьютерный класс (корп. 1, ауд. 20) Коммутатор HP ProCurve 1400-24G, Мультимедиа-проектор Acer x1161, ПК Intel Core i3 4160 (3600) (14 шт.), ПК AMD Phenom II X4 (10 шт.), ПК AMD Athlon 64 X2 (1 шт.). Специализированная мебель; столы 16 шт, стулья 20 шт., доступ к фондам учебно-методической документации, электронным библиотечным системам, выход в Интернет.

#### **19. Оценочные средства для проведения текущей и промежуточной аттестаций**

Порядок оценки освоения обучающимися учебного материала определяется содержанием следующих разделов дисциплины:

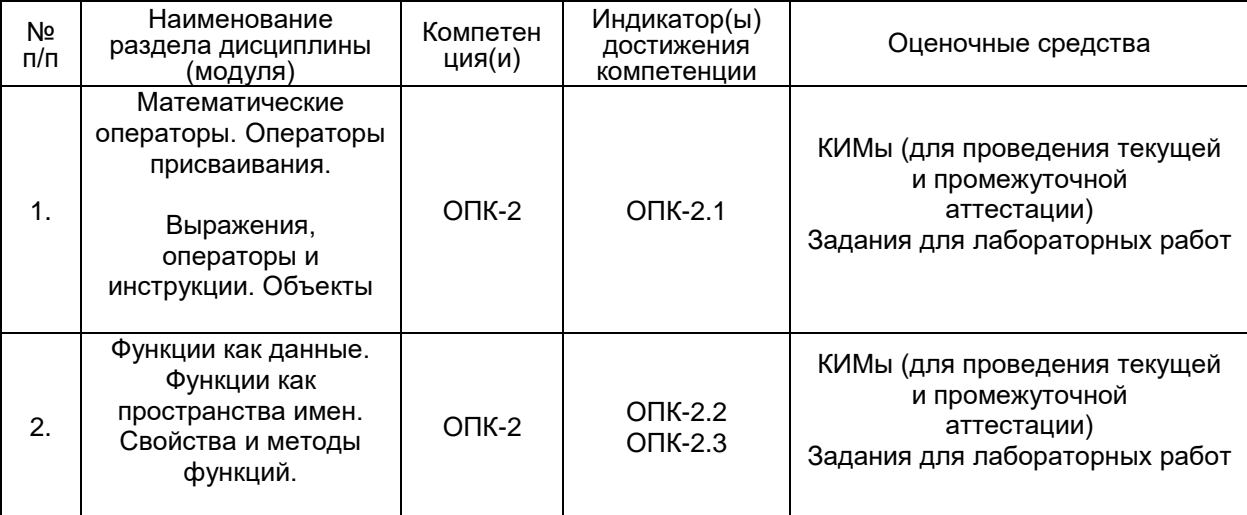

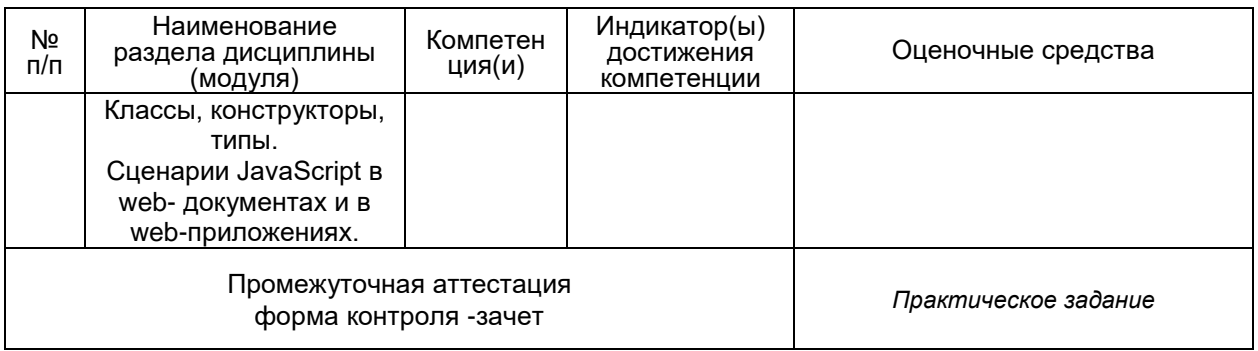

#### **20 Типовые оценочные средства и методические материалы, определяющие процедуры оценивания**

#### **20.1 Текущий контроль успеваемости**

Контроль успеваемости по дисциплине осуществляется с помощью следующих оценочных средств:

> *Практикоориентированные задания/ Лабораторные работы*

#### **20.2 Промежуточная аттестация**

#### **Лабораторные работы**

Лабораторная работа №1

Требуется создать приложение, реализующее функции простого арифметического калькулятора в восьмеричной системе счисления. На экран выводится изображение клавиатуры калькулятора.

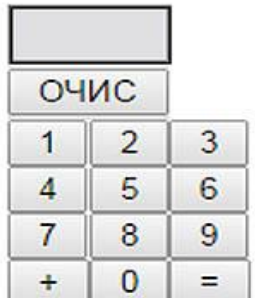

Лабораторная работа №2

Требуется создать приложение, реализующее упражнение для развития навыков устного счета в восьмеричной системе счисления. На экран выводится картинка

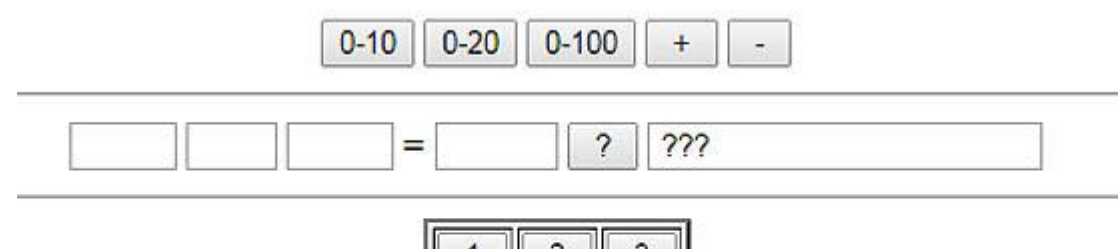

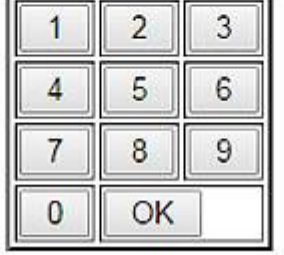

Вначале выбирается диапазон чисел и знак операции. При щелчке на кнопке ? в левых окнах появляется задание, например, 34 + 5. Ответ вводится нажатием соответствующих кнопок на изображении клавиатуры.

Для оценивания результатов обучения на зачете по окончании лабораторных практических занятий используются следующие показатели

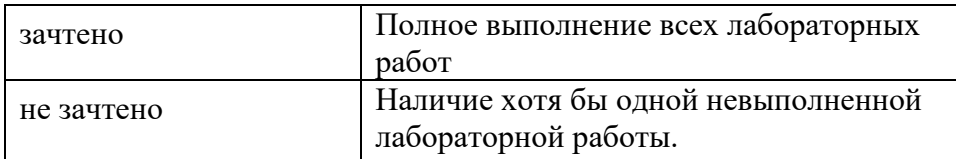

### **ЛИСТ СОГЛАСОВАНИЙ**

### РАБОЧАЯ ПРОГРАММА УЧЕБНОЙ ДИСЦИПЛИНЫ

Направление/специальность 02.04.02 – Фундаментальная информатика и информационные технологии

### Дисциплина Б1.О.13 Современные интернет-технологии\_

Профиль подготовки

Технологии разработки мобильных приложений Форма обучения очная

Учебный год 2020-2021

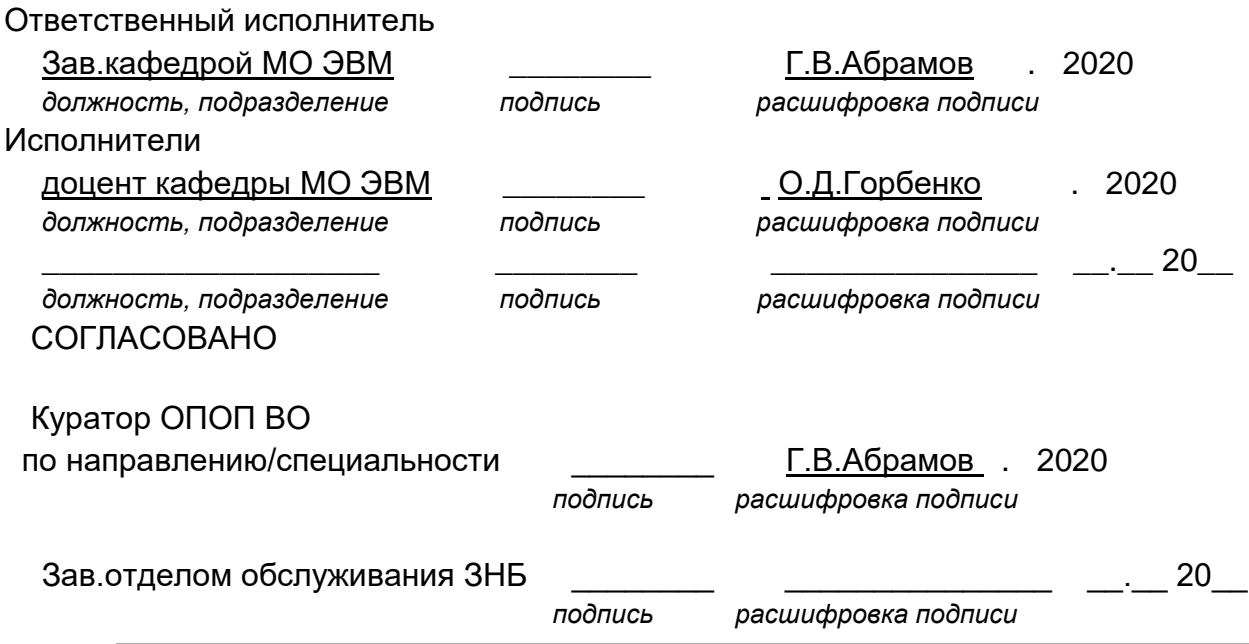

Программа рекомендована НМС факультета ПММ, протокол № 9 от 23.05.2020 г.